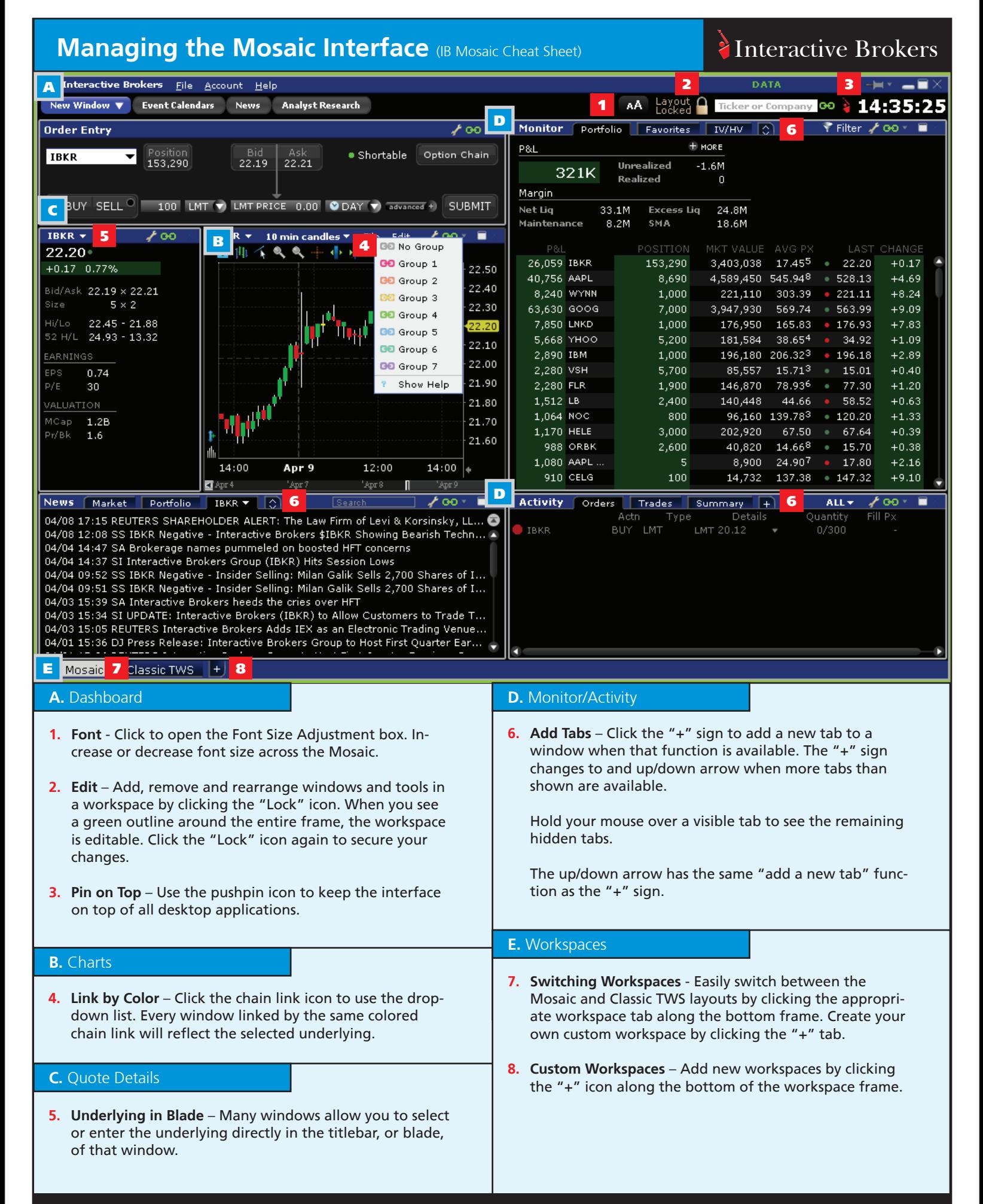

### **Order Management** (IB Mosaic Cheat Sheet) **Interactive Brokers**

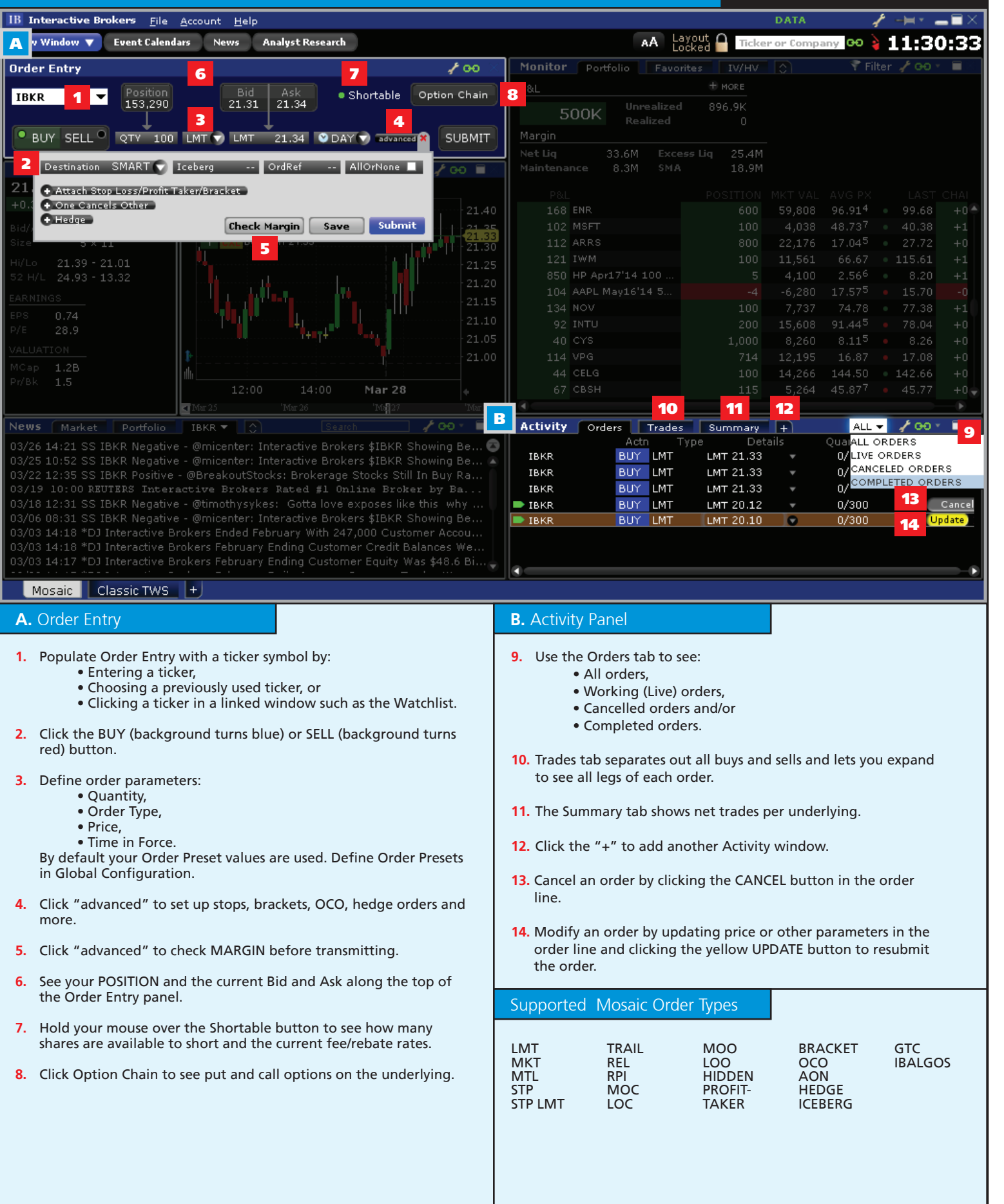

# Market Data (IB Mosaic Cheat Sheet) **Interactive Brokers**

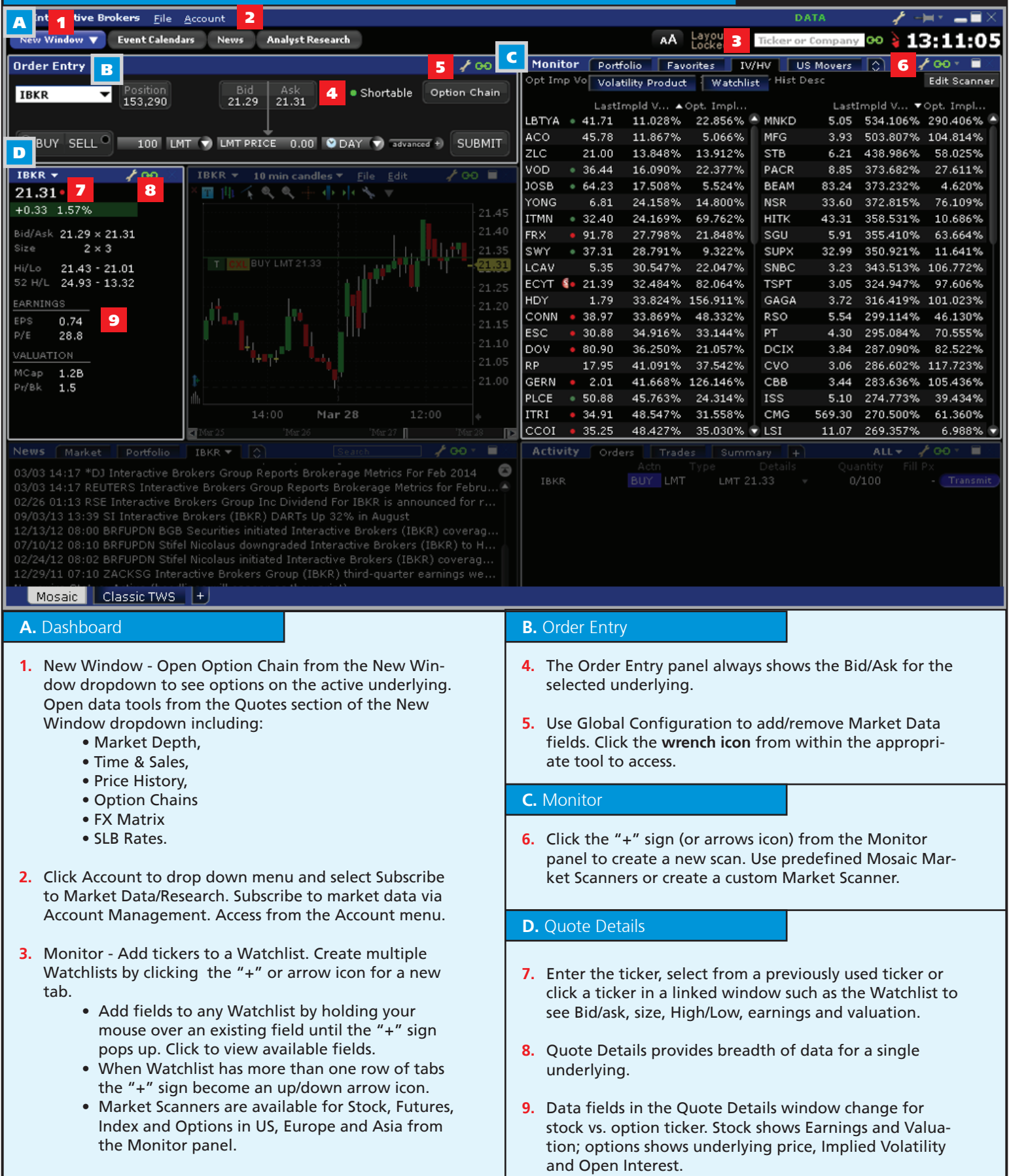

### **News and Analysis** (IB Mosaic Cheat Sheet) **Interactive Brokers**

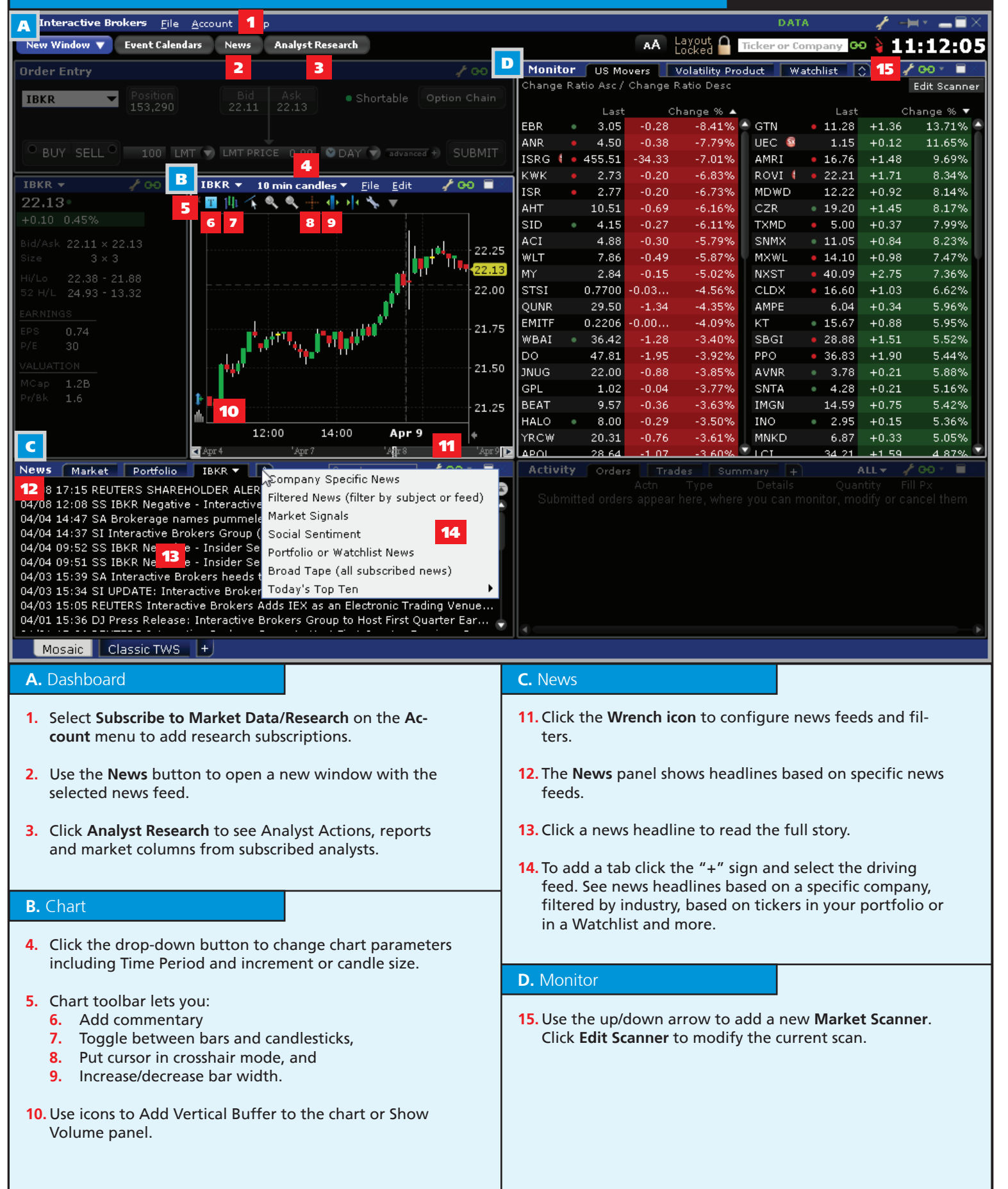

## Portfolio and Account (IB Mosaic Cheat Sheet) **Interactive Brokers**

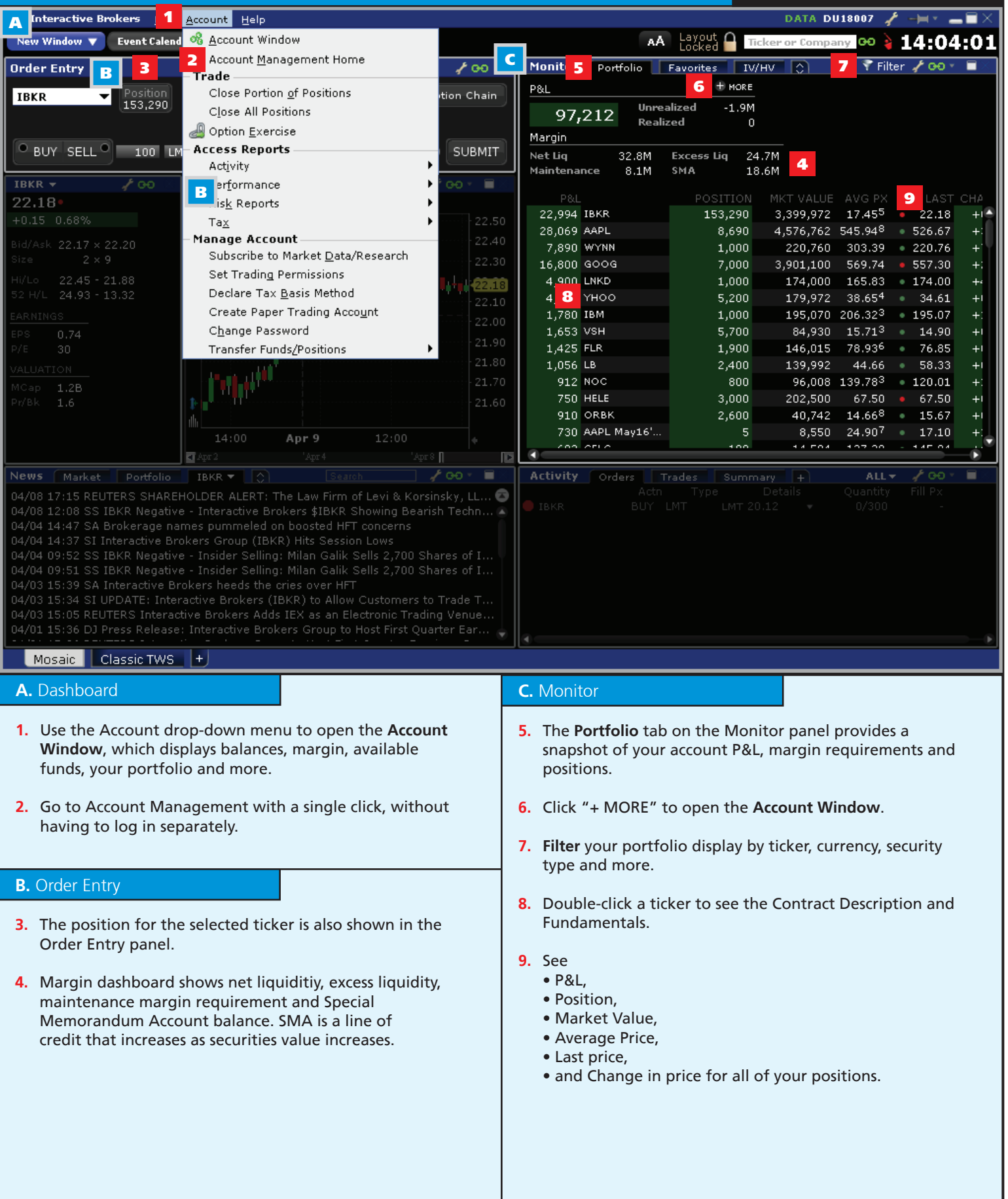